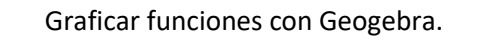

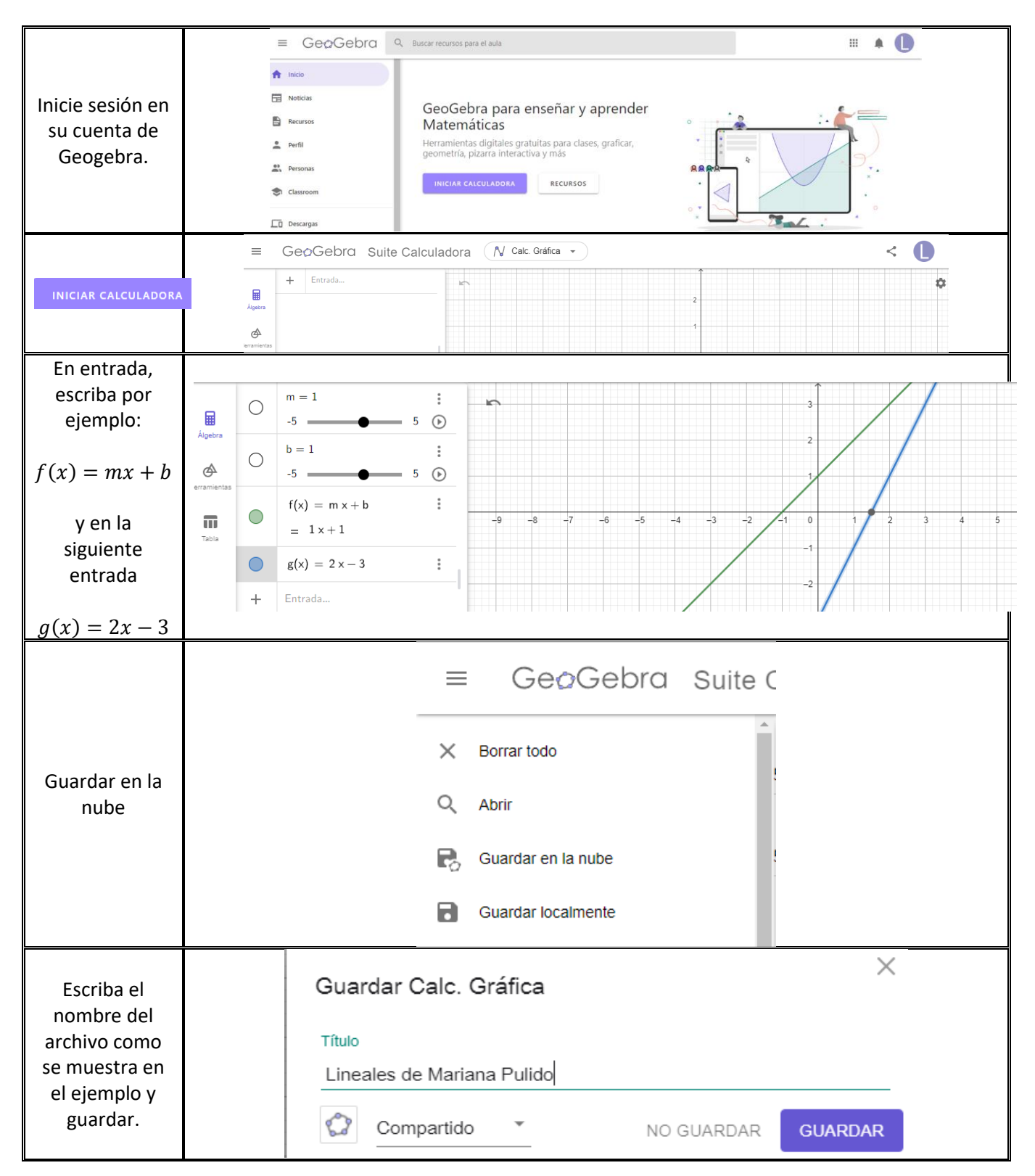

INICAR CALCULADORA, para un nuevo archivo y repite el proceso.

Las funciones que debe graficar y guardar en tu cuenta son las que se muestran a continuación.

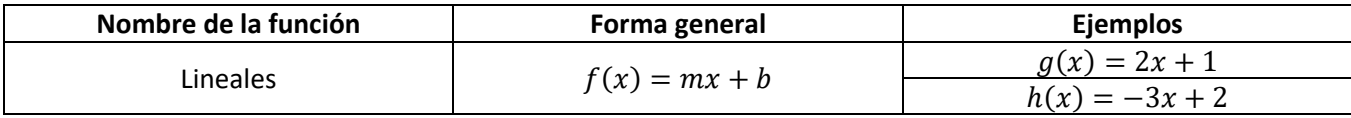

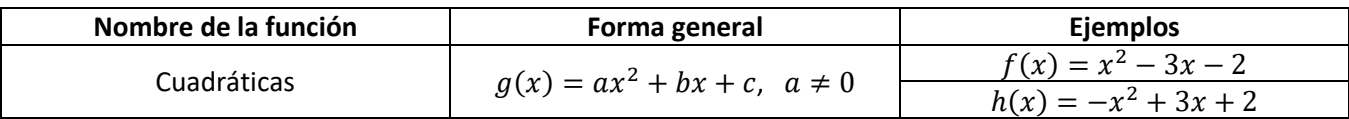

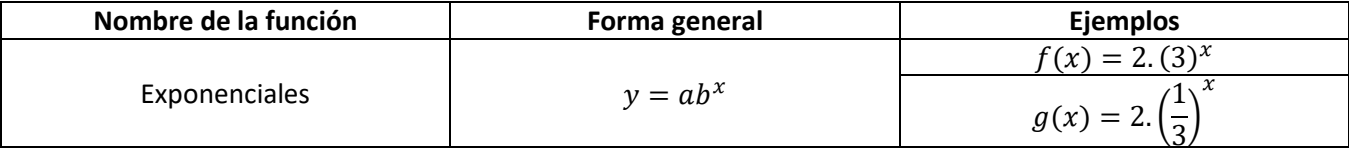

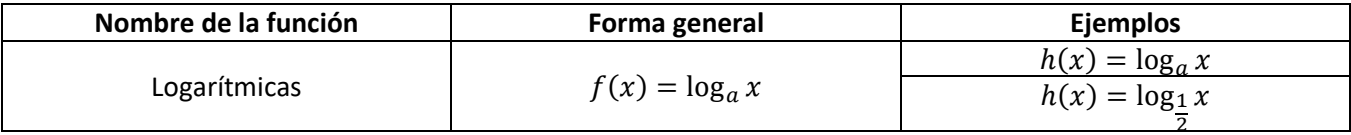

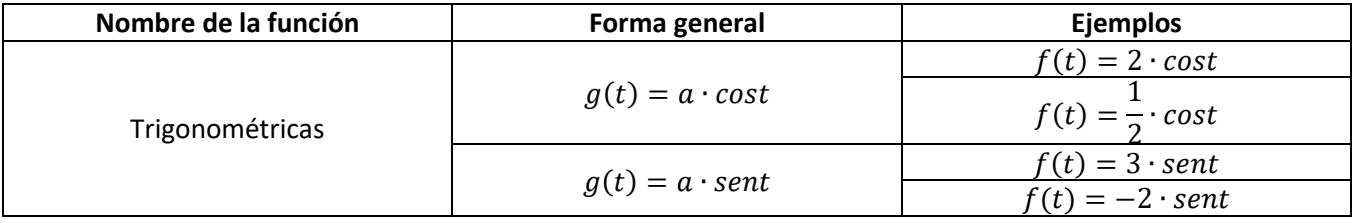

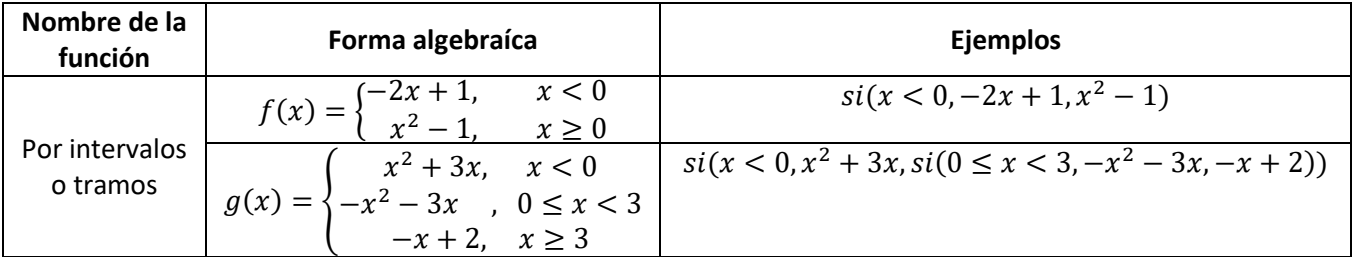